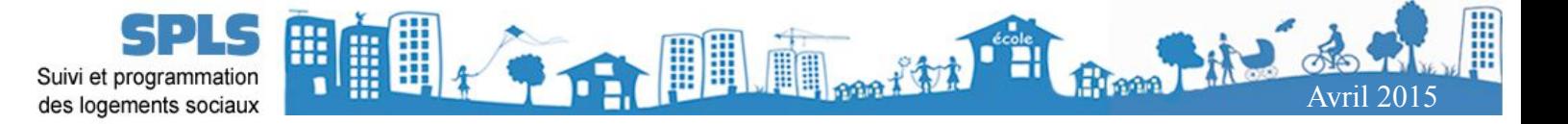

# **Haute-Normandie**

# **la lettre d'information SPLS n°1**

## **Le déploiement en chiffres :**

*2 réunions départementales de présentation de l'outil*

*2 Comités de Pilotage régionaux* 

*6 ateliers pilotés par les gestionnaires : → 5 ateliers en Seine Maritime (1 par territoire de gestion) → 1 atelier commun dans l'Eure avec les 2 délégataires et la DDTM de l'Eure*

*Près de 200 utilisateurs en région : → 180 utilisateurs chez les maîtres d'ouvrage (27 bailleurs) → 20 utilisateurs chez les collectivités délégataires (6 délégataires)*

*Parmi ces 200 utilisateurs, 75 ont été formés aux cours d'une des 9 sessions de formation : → 2 sessions dans l'Eure → 7 sessions en Seine-Maritime*

# Déploiement réussi !

SPLS... Un acronyme bien succinct pour désigner un projet ambitieux !

En effet, répondre aux attentes variées des maîtres d'ouvrage et des territoires en matière de **S**uivi et de **P**rogrammation des **L**ogements **S**ociaux n'est pas chose aisée.

Pour les hauts-normands, l'aventure a commencé en 2014 avec le déploiement de la première version de ce portail internet qui permet aujourd'hui aux bailleurs sociaux, aux collectivités délégataires des aides à la pierre et aux services de l'État de disposer d'une information partagée et accessible en temps réel.

Si l'outil, mis à disposition gratuitement, ne nécessite que 2 heures de prise en main, l'organisation de son déploiement en 2014 aura donné lieu à de nombreuses rencontres : réunions techniques, ateliers de travail, formations, comité de pilotages...

La programmation des logements sociaux relève de processus complexes à géométrie variable et la forte implication des gestionnaires et maîtres d'ouvrage aura permis de mettre à plat le fonctionnement de chacun de nos territoires.

Et c'est là un point essentiel de la démarche car l'enjeu n'est pas tant de mettre en place un nouvel outil

informatique que de préparer l'arrivée prochaine (courant 2016) de la dématérialisation complète des financements de l'État qu'ils soient délégués aux collectivités ou non.

Cette lettre d'information, sous forme de fiches récapitulatives, s'adresse donc aux utilisateurs de SPLS : collectivités délégataires des aides à la pierre, Direction Départementale des Territoires et de la Mer et bailleurs sociaux. Ce premier numéro est l'occasion de faire le point sur l'utilisation du portail de programmation et les évolutions à venir.

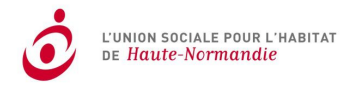

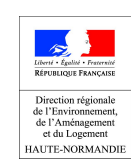

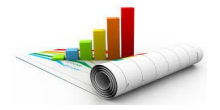

# Les demandes de programmation à fin-mars

## 100 % de la programmation des bailleurs est saisie !

Suite aux formations du dernier trimestre 2014, les bailleurs sociaux ont saisi exhaustivement leur demandes de programmation dans l'outil SPLS. La programmation, selon les souhaits des délégataires et les pratiques des bailleurs, a été renseignée sur 1, 2 ou 3 années.

Cette programmation se veut « vivante » et sera actualisée dans les mois à venir en veillant à maintenir à chaque étape un dialogue avec les gestionnaires.

Elle sera également complétée progressivement par les gestionnaires et les DDTM afin d'intégrer les opérations

ponctuelles des associations, des constructeurs privés et des communes selon les contacts en cours d'année.

*A noter* : les demandes de programmation des logements étudiants et maisons de retraite en PLS arrivent généralement à mi-année et viendront s'ajouter à la programmation ci-dessous.

### Les demandes de programmation 2015-2017 à l'échelle régionale

### Demande de programmation PLUS PLAI PLS PSLA sur 2015-2017

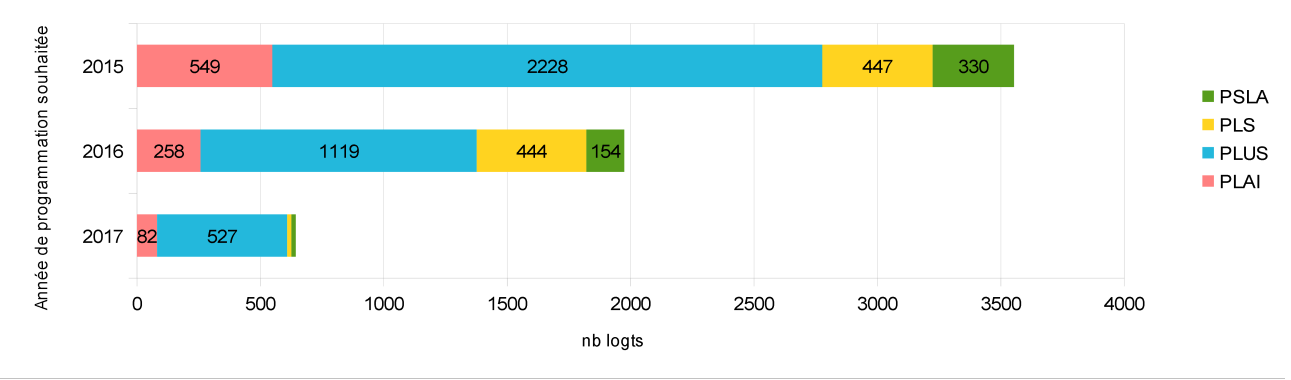

SPLS - point consolidé au 25 mars 2015

Comparaison des demandes de programmation 2015 et des objectifs 2015

#### Comparaison de l'objectif régional 2015 avec les demandes de programmation enregistrées

SPLS - point consolidé au 25 mars 2015

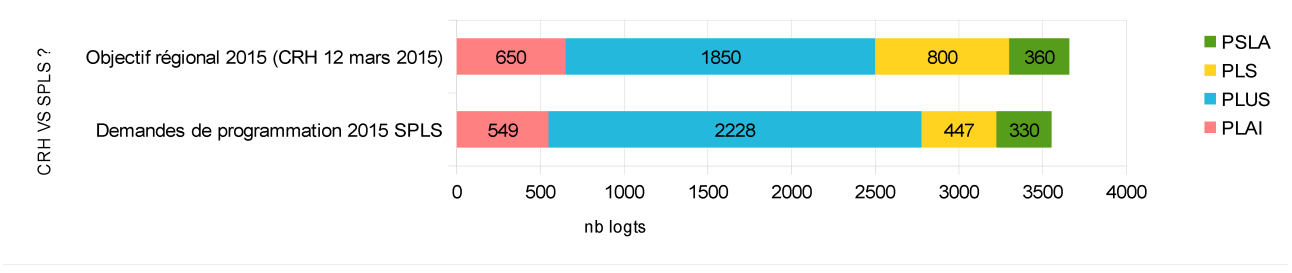

La lettre d'information SPLS n° 1 – avril 2015 2

**La programmation en chiffres :** *Déjà 6175 logements saisis pour 2015-2017 ! → 25 bailleurs sociaux*

- *→ 275 opérations*
- *→ 125 communes concernées*

# Les demandes 2015-2017 par maîtres d'ouvrage

#### Demande de programmation PLUS PLAI PLS PSLA sur 2015-2017

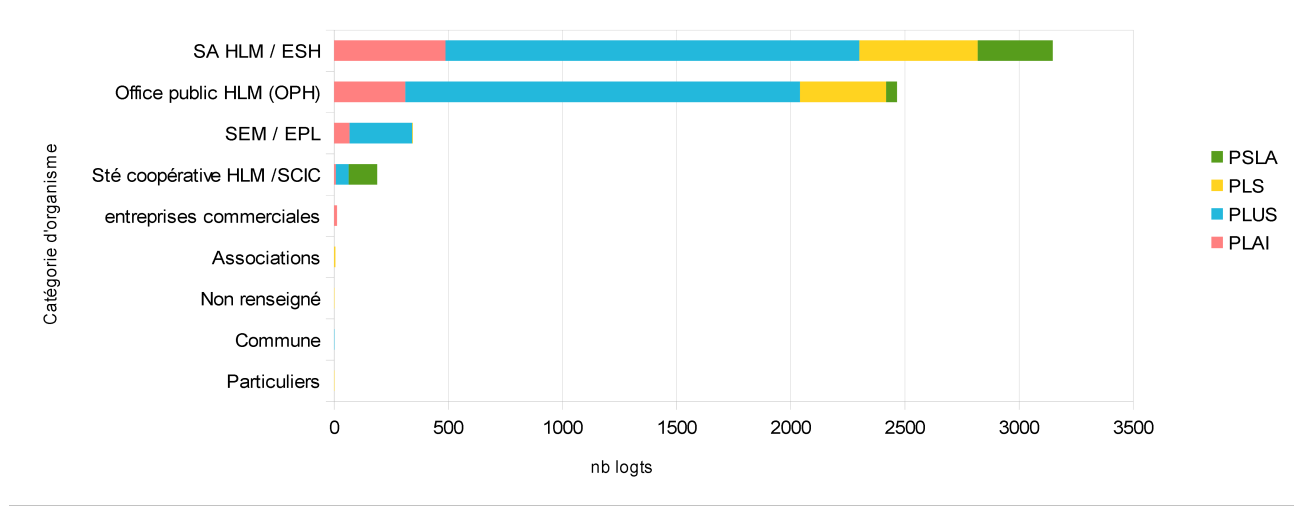

SPLS - point consolidé au 25 mars 2015

# Les demandes 2015-2017 par gestionnaires

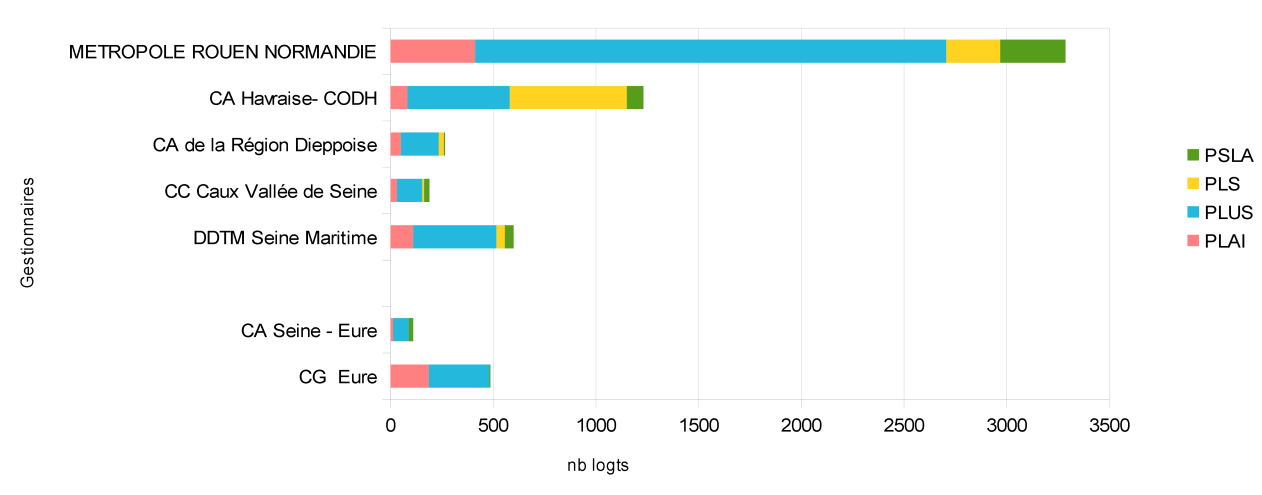

#### Demande de programmation PLUS PLAI PLS PSLA sur 2015-2017

SPLS - point consolidé au 25 mars 2015

# Les demandes de programmation 2015-2017 par EPCI

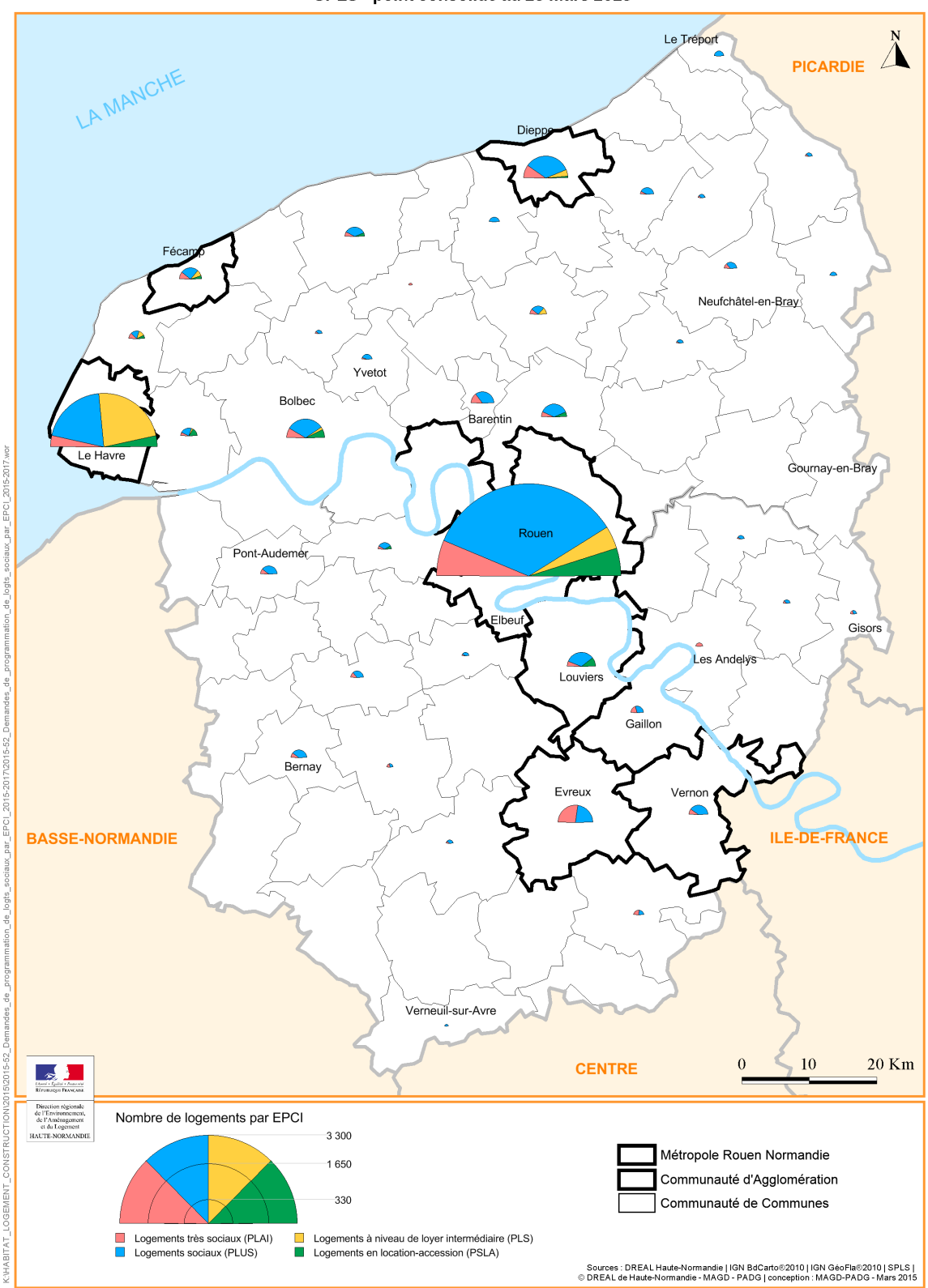

Les demandes de programmation de logements sociaux sur la période 2015-2017 SPLS - point consolidé au 25 mars 2015

# Les demandes de programmation 2015-2017 par communes

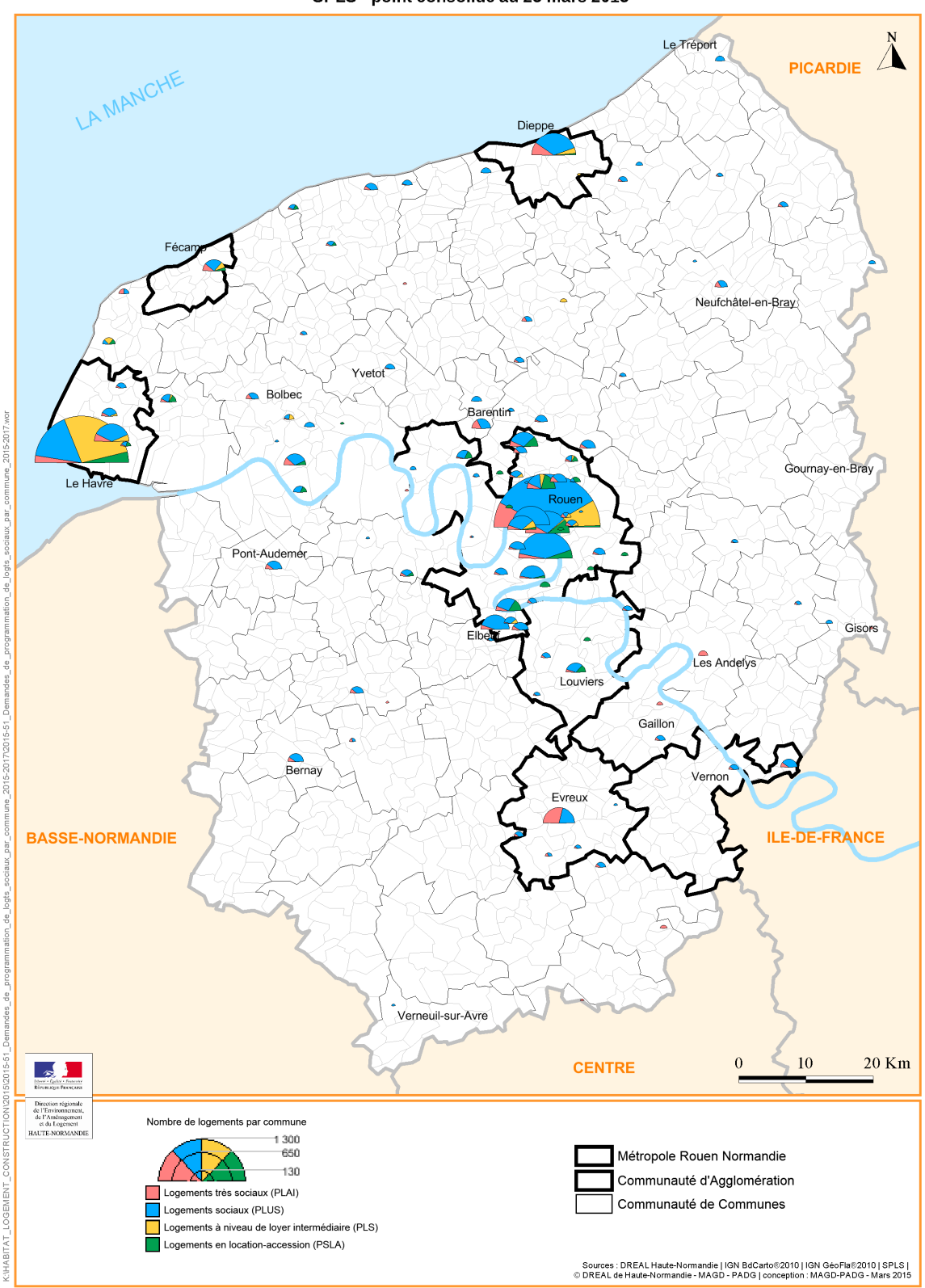

Les demandes de programmation de logements sociaux sur la période 2015-2017 SPLS - point consolidé au 25 mars 2015

# Zoom sur la Métropole : programmation 2015-2017

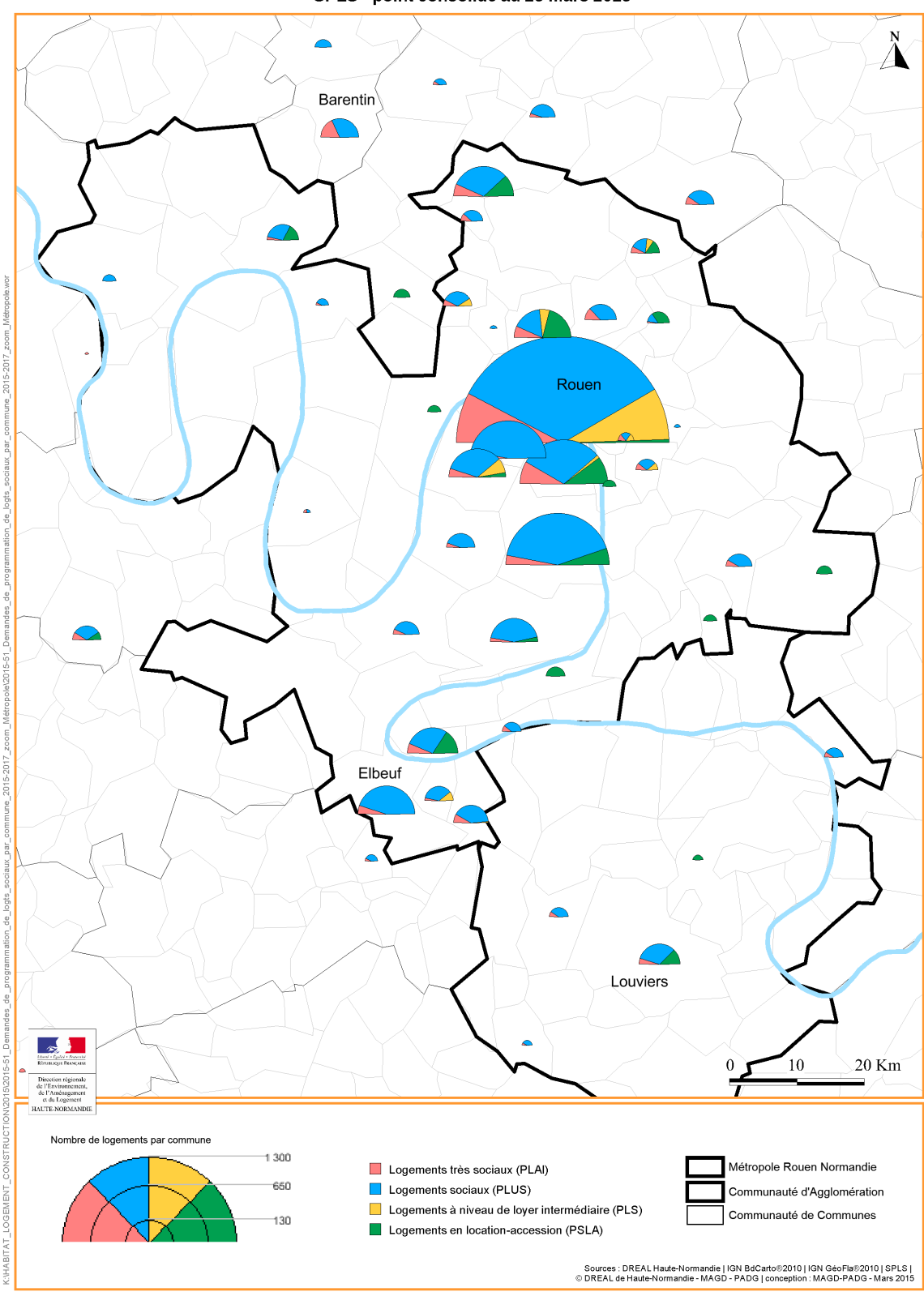

Les demandes de programmation de logements sociaux sur la période 2015-2017 SPLS - point consolidé au 25 mars 2015

La lettre d'information SPLS n° 1 – avril 2015 6

# Les évolutions à venir pour SPLS

# En route vers la dématérialisation : objectif zéro papier !

La mise en œuvre de la version 1 de SPLS a été axée autour des processus de programmation. Cette version permet aujourd'hui aux maîtres d'ouvrage de déposer une demande et aux gestionnaires de la programmer en gardant l'historique des opérations. La version 2 sera axée autour de la dématérialisation complète des aides directes de l'État (déléguée ou non).

Le calendrier prévisionnel est le suivant :

- $\checkmark$  Conception et livraison de la version 2 courant 2015
- $\checkmark$  Expérimentation au dernier trimestre par deux ou trois régions (la Haute-Normandie n'a pas postulé)
- $\checkmark$  Déploiement courant 2016 pour notre région selon validation par le Comité de Pilotage national

Ainsi, l'année 2015 sera consacrée à l'appropriation totale de la version 1 et à l'accompagnement des éventuels changements d'équipes chez les maîtres d'ouvrage.

Les évolutions les plus attendues sont les suivantes :

- Dématérialisation de la chaîne d'instruction des dossiers (dossiers de demandes de subvention, acomptes et soldes)
- Possibilité de joindre une note de présentation de l'opération envisagée
- Amélioration des échanges entre les maîtres d'ouvrage et les gestionnaires dans SPLS (possibilités de faire des demandes de modification)
- Adaptation aux paramètres locaux (création de rubrique à l'initiative des gestionnaires)
- Géolocalisation des opérations
- Améliorations ergonomiques

# **Et pour les éco-prêts ?**

A ce stade, SPLS est utilisé pour les PLUS, PLAI, PLS et PSLA.

Pour enrichir ce portail, un module « Eco-PLS » est planifié en 2015 et permettra de remplacer l'enquête en ligne actuelle (un déploiement pilote aura lieu en Lorraine et Nord Pas de Calais à partir d'avril).

Ce développement se fait au niveau national en partenariat avec la Caisse des Dépôts et Consignations.

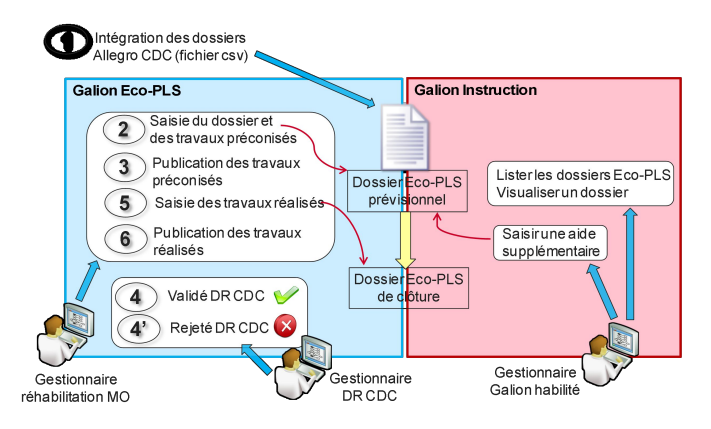

**Le déploiement graduel de ce module sera visible progressivement par les utilisateurs SPLS** (menu supplémentaires, mails de notification, import de données etc...) **: il est demandé aux utilisateurs de ne pas en tenir compte et d'attendre le feu vert des chefs de projet SPLS.** A noter : L'eco-PLS n'étant pas intégré aux délégation de compétence, le rôle de gestionnaire sera assuré par la Direction Régionale de la Caisse des Dépôts.

# Un infocentre pour les gestionnaires et les DDTM

### Une architecture bien pensée

Si vous avez entendu parler de SPLS, il y a de forte chance que les noms GalionWeb ou de SISAL vous soient familiers.

Le schéma ci-dessous illustre l'architecture du système d'information construit par les services de l'Etat (Ministère du Logement, de l'Égalité des Territoires et de la Ruralité).

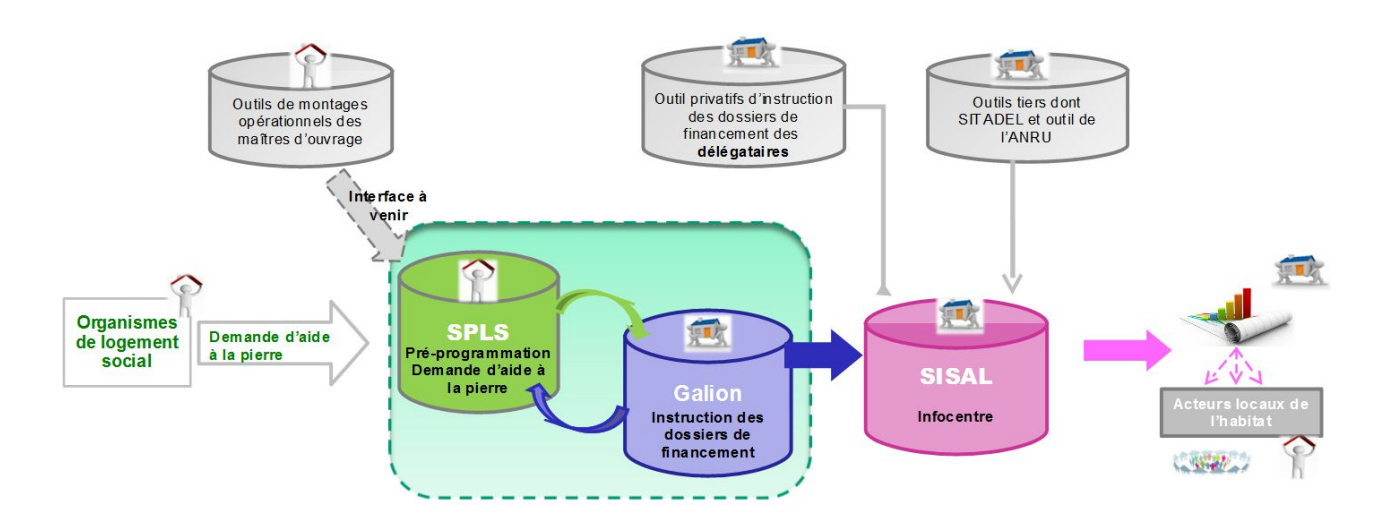

Une journée régionale a été organisée à la cité administrative de Rouen le lundi 30 mars 2015 pour présenter les potentialités mais également les précautions d'usage de l'infocentre SISAL qui s'enrichit cette année d'un univers « programmation » correspondant aux données saisies dans SPLS.

### Une diffusion des données maîtrisées

Lors de cette journée, les gestionnaires ont également été sensibilisés à la déontologie d'utilisation de ces données : si les données relatives aux financements sont publiques et peuvent être diffusées largement pour alimenter les réflexions (PLH, études, observatoires), les données relatives à la programmation sont plus sensibles. Elles revêtent parfois même un caractère confidentiel pour les maîtres d'ouvrages.

Une convention nationale va formaliser l'ensemble de ces règles et la DREAL et l'USH Haute-Normandie veilleront à son strict respect.

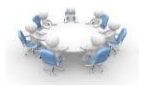

7 chartes ou guides pour bien s'y retrouver

Afin de préparer l'arrivée de SPLS dans les territoires, les gestionnaires ont organisé des rencontres associant les bailleurs sociaux, l'USH, les DDTM et la DREAL.

L'objectif de ces ateliers était d'articuler l'utilisation du portail SPLS et les pratiques de programmation des délégations de compétence.

Ces 6 ateliers ont permis de formaliser les processus de programmation propre à chaque gestionnaire dans des « chartes » ou des « guides » qui seront testés sur l'année 2015.

### Une synthèse des fonctionnements des territoires pour avoir une vue d'ensemble

Pour mettre en évidence les particularités de chaque territoire (temporalité de la programmation, fréquence des rencontres, possibilités d'actualisation, modalités de saisie etc...), les chefs de projet régionaux vous proposent une synthèse sous forme de tableau (image ci-dessous).

Les gestionnaires restent bien entendu les premiers contacts. Les bailleurs intervenant sur plusieurs territoires peuvent retrouver cet outil (ainsi que toutes les chartes) dans leur « espace adhérent » sur le site de l'USH Haute-Normandie :

<http://www.ush-haute-normandie.org/>

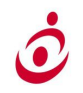

L'UNION SOCIALE POUR L'HABITAT<br>DE Haute-Normandie

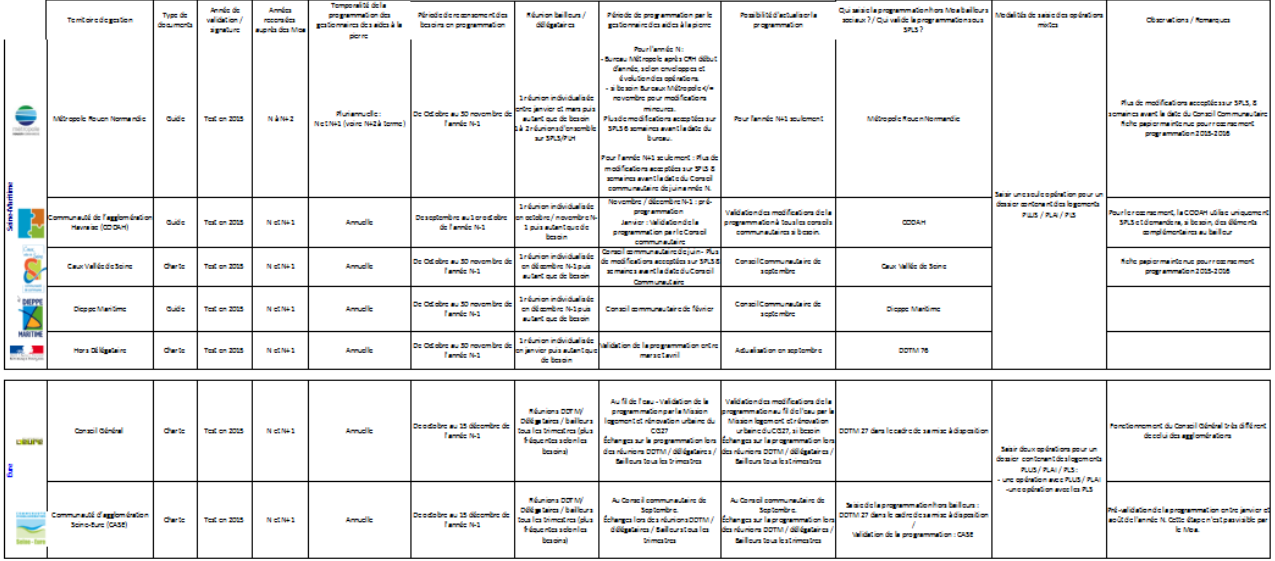

.<br>Pand an remort du duineur de entien

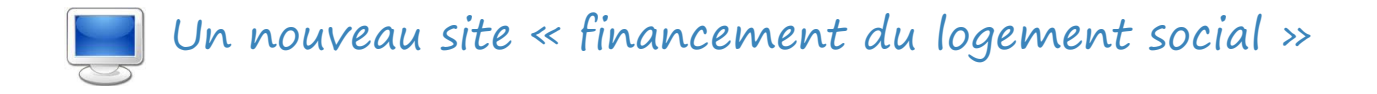

Ce site internet a pour vocation de capitaliser les informations réglementaires pour les professionnels du financement du logement (gestionnaires État, délégataires des aides à la pierre, maîtres d'ouvrage HLM) mais aussi de faire le lien avec les systèmes d'informations permettant d'optimiser les processus de gestion et la prise en charge des réflexions nécessaires pour le suivi et l'évolution des politiques de l'habitat :

### <http://www.financement-logement-social.territoires.gouv.fr/>

Sur la page d'accueil, vous trouverez le lien pour vous connecter directement à SPLS (flèche bleue) ainsi que le menu pour accéder à tous les documents de référence (flèche rose).

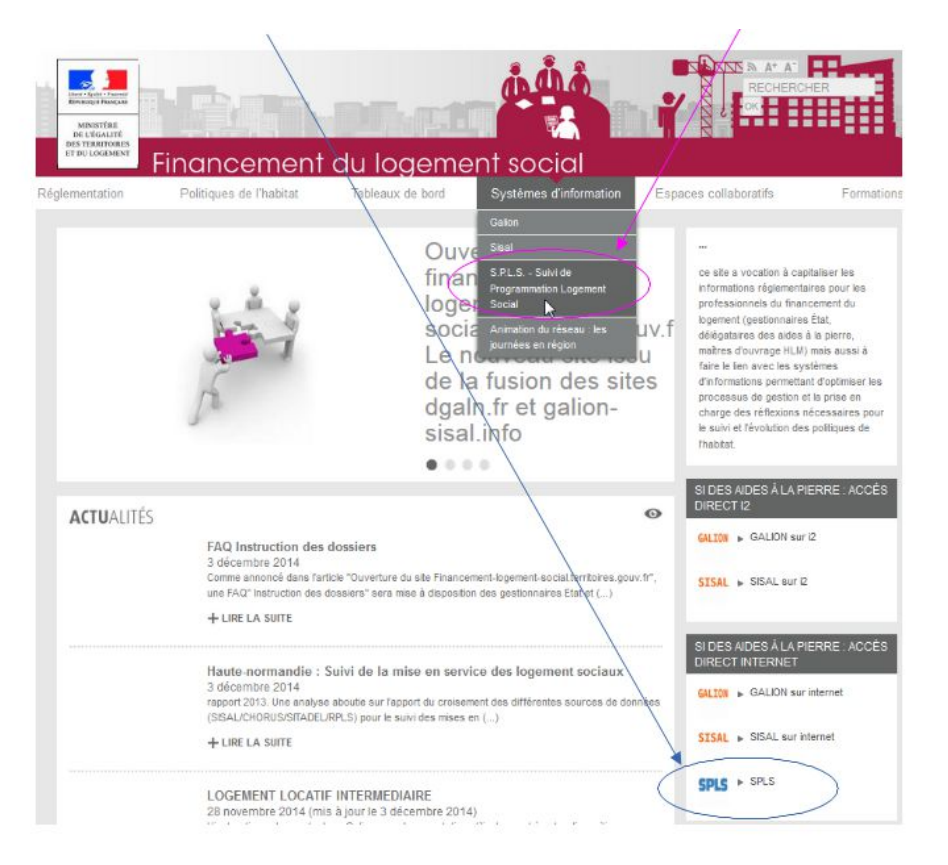

# Les rubriques pratiques

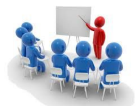

L'ensemble du site est mis à jour régulièrement. Retrouver les fiches utilisateurs, fiches pratiques, didacticiels vidéos et foire aux questions sur les liens suivants :

<http://www.financement-logement-social.territoires.gouv.fr/fiches-utilisateurs-r224.html> <http://www.financement-logement-social.territoires.gouv.fr/questions-et-fiches-pratiques-r226.html> <http://www.financement-logement-social.territoires.gouv.fr/didacticiels-r390.html> <http://www.financement-logement-social.territoires.gouv.fr/faq-r355.html>

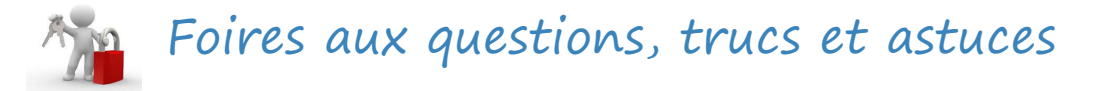

Pour conclure cette première lettre d'information, nous vous proposons un recueil des réponses aux questions en région posées depuis les formations.

## **A propos des numéros de Permis de Construire**

Si SPLS impose 13 chiffres à ces numéros, c'est dans le but de faire le lien avec la base de données SITADEL (base de données nationale complété automatiquement par les logiciels des centres instructeurs des permis de construire) qui apporte des renseignements complémentaires et permet d'éviter des enquêtes.

En effet, les numéros de permis de construire sont normalisés de la façon suivante :

- 3 chiffres pour le code département : 076 (il y a un premier zéro souvent oublié)
- 3 chiffres pour le code de la commune (soit les 3 derniers chiffres du code INSEE)
- 2 chiffres pour l'année d'obtention
- 5 chiffres de numérotation des PC interne au centre instructeur du permis

*Remarque : les 6 premiers chiffres correspondent donc au code INSEE (à 5 chiffres) précédés d'un zéro.*

→ Que faire alors en cas de numéro qui ne respecterait pas cette convention ?

Il est nécessaire de recontacter la mairie ou le centre instructeur du permis de construire afin d'avoir le numéro complet.

→ Faut-il renseigner les dates prévisionnelles ou les dates réelles pour le dépôt et l'obtention du permis ?

Nous vous recommandons d'inscrire les dates réelles. Pour les dates de dépôt, il est cependant possible de renseigner une date prévisionnelle si un gestionnaire le souhaite.

**→** Enfin, en cas de PC multiples, si plusieurs numéros peuvent être inscrits, une seule date de dépôt et une seule date d'obtention peut être inscrite. Les dates de quel PC faut-il alors saisir ?

Afin de traduire l'avancement global du projet, nous vous recommandons d'inscrire les dates les plus tardives.

Des demandes de modifications ont été formulées au ministère sur cet aspect afin de disposer des champs dates réelles et dates prévisionnelles et ce pour chacun des PC.

## **Où inscrire les références cadastrales ?**

Les références cadastrales peuvent être utiles à plus d'un titre pour identifier et localiser les projets. Si le champ n'existe pas en tant que tel dans SPLS, n'hésitez pas à les renseigner dans les lignes d'adresse 1, 2 ou 4 (la ligne 3 est celle réservée à l'adresse postale).

# **L'export en open-office ou excel est opérationnel !**

Il est désormais possible d'exporter une liste d'opération en quelques clics :

- Menu « demande pre-prog » / Rubrique « gestion des demandes » / Rechercher
- Les boutons  $\epsilon$  Editer liste  $\mathbb{X}$  Editer liste sont à présent opérationnels

En revanche, nous avons relevé un bug (signalé au ministère) : les impressions en pdf sont erronées. La première ligne de la deuxième page est un doublon qui masque une autre opération ! A ne pas utiliser pour l'instant dans l'attente d'un correctif.

### **A quels moments mettre à jour les informations sur mes opérations ?**

Plusieurs bailleurs ont demandé si il fallait mettre à jour les données de SPLS en « temps réels », autrement dit à chaque revue de projet.

La réponse est non, SPLS à vocation à remplacer et harmoniser les enquêtes de programmation qui étaient faites à certains moments clefs de l'année. La fréquence de mise à jour pour les bailleurs est donc une affaire de compromis entre deux enjeux du quotidien :

- conserver un outil léger qui puisse s'adapter à l'organisation de chacun
- permettre aux gestionnaires de formaliser la programmation des opérations notamment lors des conseils communautaires pour les délégataires

Les chartes et quides sur l'utilisation de SPLS détaillent les processus de programmation pour chacun des territoires de gestion. La synthèse rédigée par les chefs de projets régionaux met en évidence cet aspect (colonne possibilité d'actualisation).

Dans tous les cas, les bailleurs devront veiller à ce que le nombre de logements par produits financiers soit systématiquement mis à jour avant les décisions des délégataires. Les délégataires et les DDTM restent à leur écoute pour les aiguiller par rapport à leur processus de programmation.

### **Hors bailleurs sociaux, que faire si le maître d'ouvrage n'existe pas ?**

La programmation sous SPLS des opérations des associations, des communes, des particuliers des SCI ou de tout type de maître d'ouvrage est bien opérationnelle.

Si le maître d'ouvrage qui présente une demande n'existe pas dans le moteur de recherche de SPLS, la DDTM mise à disposition pourra le créer sur demande par mail du délégataire.

Le processus de pré-programmation et de programmation est ensuite le même que pour les opérations des bailleurs**.**

### **Quel suivi des « PLS privés » ?**

Les délégataires ont soulevé la question de la gestion des PLS privés sous SPLS. Avant de répondre, prenons du recul sur l'opportunité de cette saisie dans SPLS.

En effet, jusqu'à présent des taux de chute (non dépôt des dossiers) importants ont été constatés

La lettre d'information SPLS n° 1 – avril 2015

sur les opérations de PLS privés. Les promoteurs privés réservent parfois des PLS sans savoir s'ils vont concrétiser leur vente (un certain nombre d'acquéreurs se tourne plutôt vers de l'investissement locatif).

La question du niveau de fiabilité de l'opération pour justifier sa saisie sous SPLS est donc à apprécier par le gestionnaire en fonction des expériences des années passées.

Ensuite, une "doctrine" est à mettre en place par le gestionnaire en lien avec la DDTM. Plusieurs façons de faire pour intégrer cette problématique dans la gestion annuelle :

1 - Le délégataire peut saisir les demandes de réservation en bloc sous SPLS et simplement traduire l'exhaustivité des demandes reçues. Ensuite, à chaque dépôt par un particulier, le délégataire peut saisir une nouvelle opération SPLS pour le particulier identifié et diminuer de 1 logement l'opération de réservation au nom du promoteur (en modifiant l'opération existante). Cela permet de suivre en détail chaque opération et d'être conforme aux délibérations.

Dans ce cas là, la DDTM doit veiller à repartir de l'opération créé pour le particulier en question sous SPLS afin d'éviter de créer un doublon dans Galionweb (un tel doublon se supprimerait très facilement).

2 - Le délégataire peut également décider de ne pas saisir ces demandes de réservation de PLS "en bloc" sous SPLS et d'attendre les dépôts de dossiers, la DDTM créera alors un nouveau dossier sous galionweb et instruira comme les années précédentes sans saisie préalable dans SPLS. Une fois financée, l'opération apparaîtra de toute façon sous le module SPLS.

Dans ce cas, lors des points de gestion, la DDTM alertera la DREAL sur les opérations de PLS privés non saisis sous SPLS afin que la DREAL augmente sa demande d'agrément auprès du niveau national pour prendre en compte ce besoin.

Voilà deux esquisses d'organisation spécifique aux PLS privés à adapter au cas pas cas pour que délégataires et DDTM s'y retrouvent sans multiplier les saisies pour des opérations qui peuvent présenter 80 % ou 90% de taux de chute certaines années.

### **Que faire en cas d'anomalie sur des anciennes opérations ?**

SPLS marque une avancée concrète vers l'open data : il comprend, en plus de la programmation des opérations à venir, la mise à disposition des informations sur les agréments et les financements de l'Etat délivrés depuis 2005 par les DDTM ou les délégataires.

Chaque bailleur peut ainsi accéder à l'ensemble de ces opérations et notamment faire le lien avec ses paiements dans l'onglet historique.

Toute erreur ou imprécision dans cette base de données est à signaler à vos DDTM qui auront la main pour les corriger.

**Rappels des bonnes pratiques sur les noms des opérations**

Au moment où le Maître d'Ouvrage saisit l'intitulé de l'opération, sa dénomination n'est pas définitivement arrêtée (projet de ZAC, absence du nom de rue, absence du nom commerciale du projet immobilier …) et l'intitulé peut évoluer dans le temps. Pour que le MOa et le gestionnaire puisse suivre l'opération dans le temps, il est suggéré lors de la création de la demande, de saisir le nom de l'opération de la sorte dans SPLS :

« commune - maître d'ouvrage - nom initial de l'opération - tranche - adresse ou nom de la ZAC précisions techniques »

Exemple : "Dieppe - Sodi - Res les Lilas - 8 rue Sauveur - PLAI AA"

Les tableaux de bords de SPLS permettront de retrouver facilement les informations détaillées saisies dans l'application (commune, adresse, produit de financement, nb logt, maître d'ouvrage, nature d'opération, type d'habitat, année de programmation souhaitée/retenue). Ainsi, si le nombre de caractère s'avérait insuffisant, les informations les plus importantes sont « nom initial de l'opération - tranche - adresse la plus précise possible ou nom de la ZAC ».

### *Quelques idées :*

- *Commune : inscrire un libellé de la commune abrégée afin d'économiser des caractères (exemple : NDG pour Notre Dame de Gravenchon, StEtienne ou SER pour Saint-Etienne du Rouvray)*
- *Maître d'ouvrage : de même, le libellé du maître d'ouvrage doit être le plus court possible (exemple EH pour Eure Habitat, H76 pour Habitat 76, LFE pour Logement Familial de l'Eure etc...)*
- *Nom initial de l'opération, tranche, adresse ou nom de la zac : ce sont les informations essentielles pour identifier une opération*
- *Précisions techniques : si le nombre de caractères le permet, différentes précisions peuvent être rajoutées pour bien identifier les opérations notamment si un même projet doit être scindé en plusieurs opérations SPLS :*
	- *la précision "AA" pour Acquisition-Amélioration ou "neuf" (ou "CN") pour construction neuve dans le cas où un projet mixe les deux natures d'opération*
	- *la précision "comp LLS" pour «complément aux logements locatifs sociaux » si des PSLA sont à rapprocher d'une autre opération locative*
	- *les produits de financement*
	- *le nb de logements total*
	- *la précision "VEFA" le cas échéant*
	- *« ind » ou « col » pour individuel ou collectif*
	- *le numéro interne d'opération du maître d'ouvrage (ensemble immobilier, nom d'une application propre au bailleur)*
	- *un numéro de Parcelle si celui-ci est définitif*

Il n'est pas conseillé de détailler le nombre de logements par produit car ces informations peuvent évoluer entre le statut « validé » et le statut « programmé », cela pourrait être source de quiproquos.

Il n'est pas conseillé non plus de préciser l'année de programmation souhaitée car celle-ci pourrait être différente de l'année de programmation retenue (et de l'année de financement), cela pourrait apporter des confusions dans le cas de report d'opération.

Remarque : comme dans toute base de données, mieux vaut éviter les caractères spéciaux & / ; qui peuvent poser des problèmes d'affichage dans les exportations.

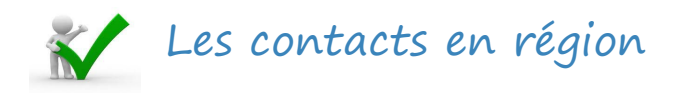

L'organisation en Haute-Normandie s'est naturellement faite autour du système de délégation de compétence (6 délégataires) et de l'application d'instruction des dossiers dans les Directions Départementales des Territoires et de la Mer (GalionWeb).

Ainsi, pour les bailleurs sociaux, les interlocuteurs restent inchangés.

### Pour toutes questions relatives aux processus de programmation :

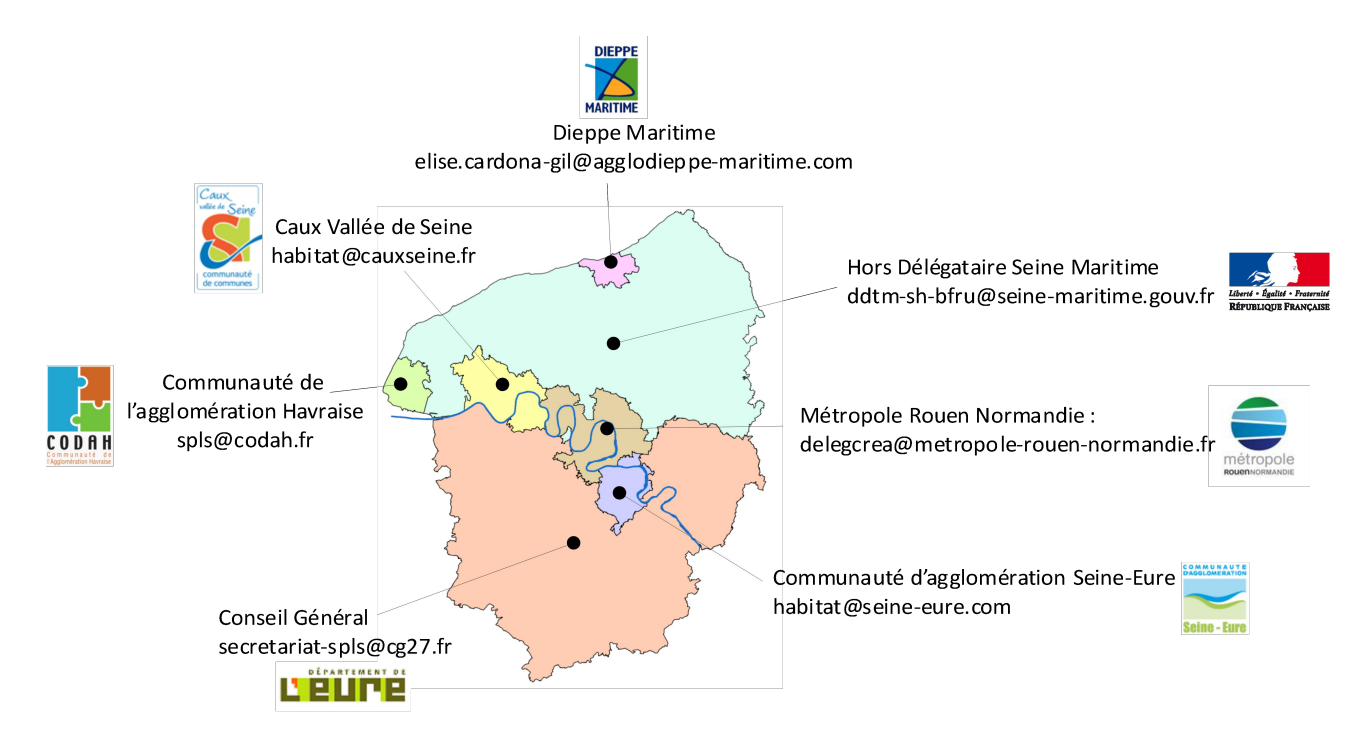

### Pour toutes questions relatives à la réglementation et à l'instruction des dossiers :

Direction Départementale des Territoires et de la Mer de Seine-Maritime : ddtm-sh-bfru@seine-maritime.gouv.fr Direction Départementale des Territoires et de la Mer de l'Eure : ddtm-shlv-lsru@eure.gouv.fr

### Pour toutes questions relatives à la connexion et aux fonctionnalités de l'application SPLS :

Union Sociale pour l'Habitat de Haute-Normandie : s.decreau.arhlmhn@union-habitat.org Direction Régionale de l'Environnement, de l'Aménagement et du Logement : spls.hn@developpement-durable.gouv.fr